# **C.U.SHAH UNIVERSITY Summer Examination-2019**

## **Subject Name : Web Technologies Subject Code : 5CS01WWT2 Branch: M.Sc.I.T(WebTech)**

# **Semester : 1 Date : 12/03/2019 Time : 02:30 To 05:30 Marks : 70**

#### **Instructions:**

- (1) Use of Programmable calculator and any other electronic instrument is prohibited.
- (2) Instructions written on main answer book are strictly to be obeyed.
- (3) Draw neat diagrams and figures (if necessary) at right places.
- (4) Assume suitable data if needed.

### **SECTION – I**

#### **Q-1 Attempt the Following questions (7)**

- **a.** DNS stands for \_\_\_\_\_\_.
- **b.** SMTP stands for \_\_\_\_\_\_.
- **c.** How many heading levels are available in HTML document?
- **d.** What is the difference between readonly and disabled attribute of  $\langle$ input $\rangle$  tag ?
- **e.** CSS stands for \_\_\_\_\_.
- **f.** What is MAC address?
- **g.** Which tags are used for superscript and subscript?

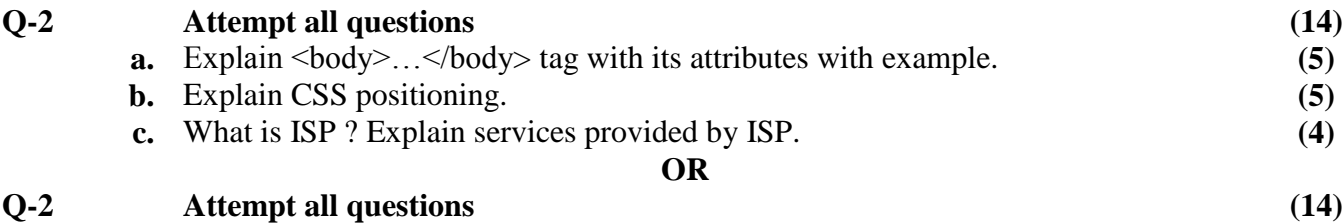

- **a.** Explain types of lists with example in HTML. **(5) b.** Explain different types of CSS style sheets with example. **(5) c.** Explain CSS selector. **(4) Q-3 Attempt all questions (14)**
	- **a.** Explain CSS background properties. **(7) b.** Explain CSS text properties. **(7)**
		- **OR**

#### **Q-3 Attempt all questions**

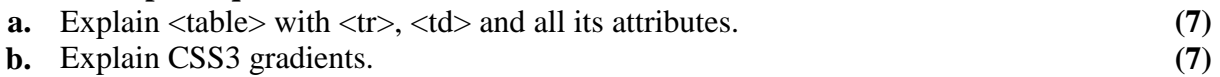

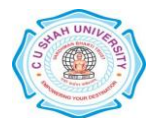

**SECTION – II**

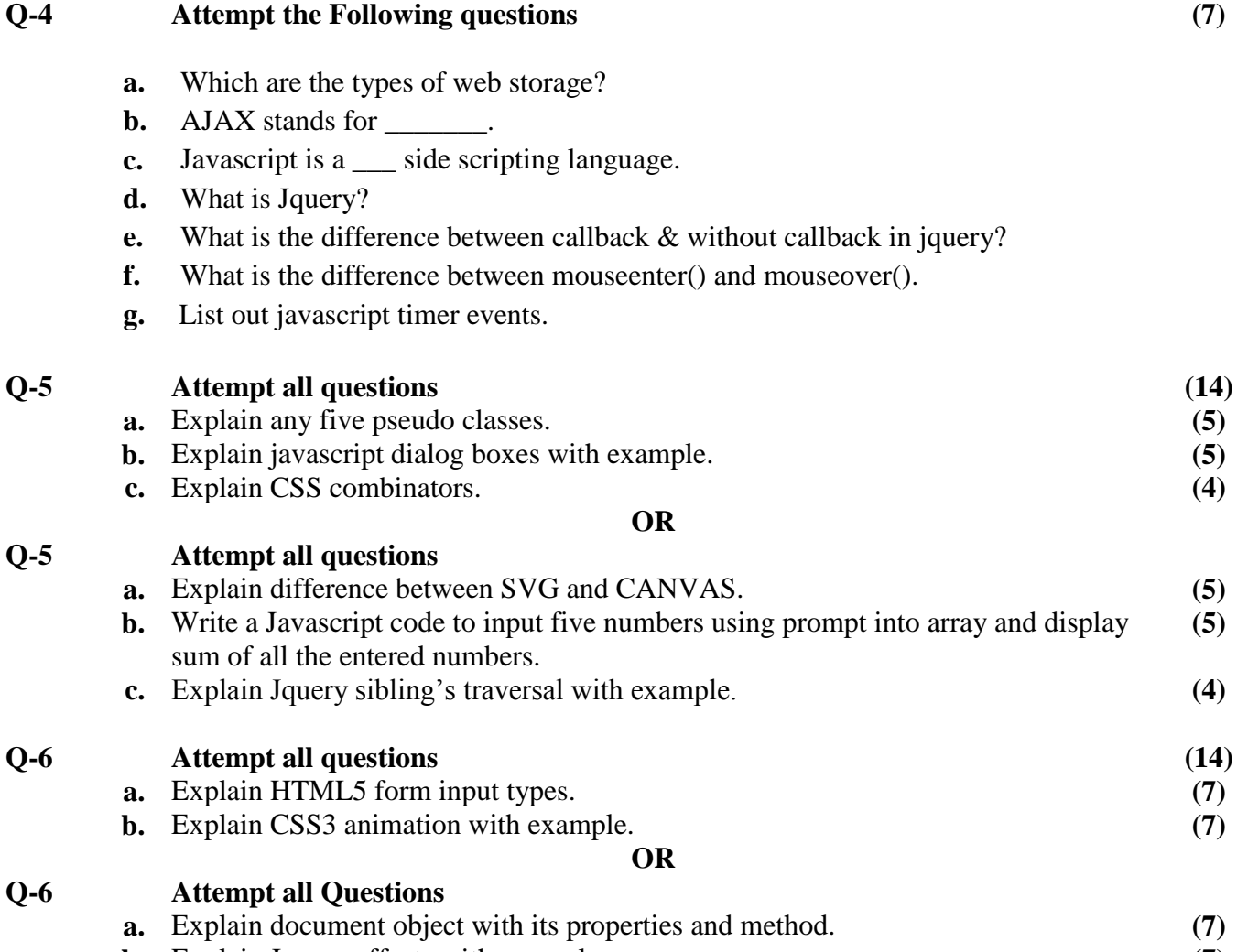

**b.** Explain Jquery effects with example. **(7)**

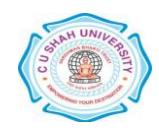